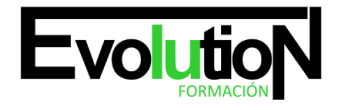

# **EVOL-23- 6 INO 2022 ESPECIALISTA EN DISEÑO Y MODELADO DE INTERIORES CON 3D STUDIOMAX 2022**

**SKU:** N / A | **Categorías:** [INFORMÁTICA Y COMUNICACIONES,](https://formacion.cursosbonificadosevolution.es/categoria-curso/informatica-y-comunicaciones) [ADMINISTRACIÓN Y GESTIÓN](https://formacion.cursosbonificadosevolution.es/categoria-curso/administracion-y-gestion)

# **INFORMACIÓN DEL CURSO**

**Horas** [200](https://formacion.cursosbonificadosevolution.es/horas/200)

**Acreditado por Universidad** [NO](https://formacion.cursosbonificadosevolution.es/acreditado-por-universidad/no)

**Créditos ECTS** [0](https://formacion.cursosbonificadosevolution.es/creditos-ects/0)

#### **Objetivos**

Este curso en Diseño y Modelado de Interiores con 3D Studio Max le ofrece una formación especializada en la materia. Además este Curso superior en Diseño y Modelado de Interiores con 3D Studio Max ofrece una formación en modelado de interiores, texturizacion, iluminacion y renderizacion con 3D Studio Max.

#### **Contenidos**

### **UNIDAD DIDÁCTICA 1. PROYECTO**

- 1. Presentación
- 2. Espacio de trabajo
- 3. Importación plano CAD

#### **UNIDAD DIDÁCTICA 2. CREACIÓN DEL ESPACIO**

- 1. Modelar el entorno
- 2. Creación de puertas
- 3. Creación de ventanas
- 4. Crear escaleras

# **UNIDAD DIDÁCTICA 3. MOBILIARIO DE INTERIORES**

- 1. Modelado de objetos básicos
- 2. Importación de objetos de librerías

#### **UNIDAD DIDÁCTICA 4. ELEMENTOS DE DETALLE**

1. Rodapié y molduras

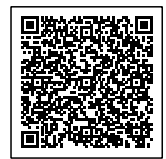

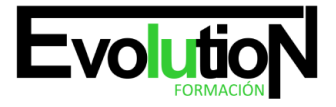

# formacionevolution.es

#### Telefono y whatsapp +34 630 06 65 14

- 2. Crear cortinas
- 3. Crear objetos decorativos

#### **UNIDAD DIDÁCTICA 5. TEXTURIZADO**

- 1. Creación y aplicación de materiales
- 2. Materiales

# **UNIDAD DIDÁCTICA 6. ILUMINACIÓN Y CÁMARAS**

- 1. Crear luz exterior
- 2. Crear luz interior
- 3. Modelado del entorno para renderizado
- 4. Cámaras

# **UNIDAD DIDÁCTICA 7. RENDER FINAL**

- 1. Configuración del Renderizado
- 2. Resultados finales
- 3. Recorrido virtual

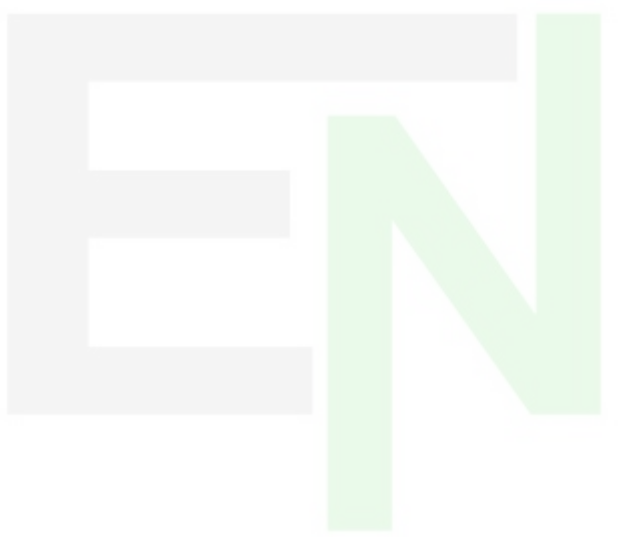

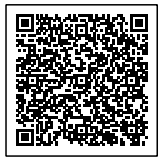